## **TUGAS AKHIR**

# **APLIKASI PEMESANAN MAKANAN DAN MINUMAN DI RUMAH MAKAN MADUKANIL BERBASIS WEB**

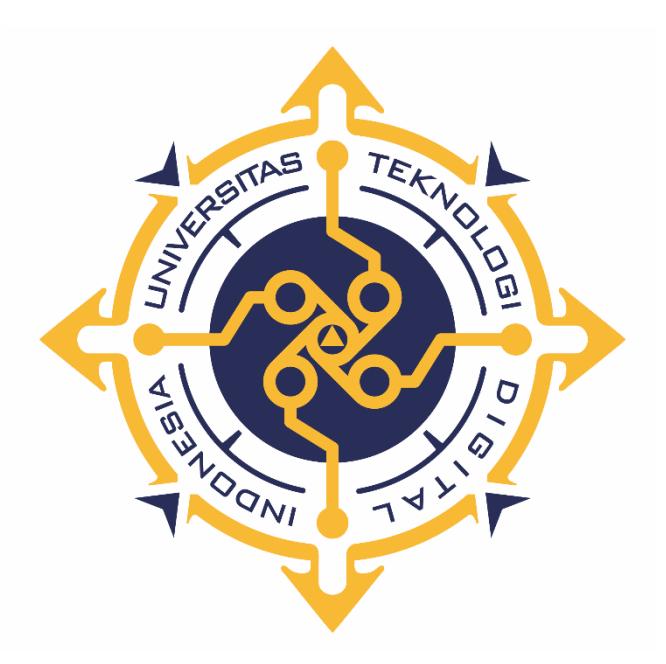

**RACHMAWATI**

**NIM : 203110036**

**PROGRAM STUDI REKAYASA PERANGKAT LUNAK APLIKASI PROGRAM DIPLOMA TIGA FAKULTAS TEKNOLOGI INFORMASI UNIVERSITAS TEKNOLOGI DIGITAL INDONESIA YOGYAKARTA**

**2023**

## **TUGAS AKHIR**

# <span id="page-1-0"></span>**APLIKASI PEMESANAN MAKANAN DAN MINUMAN**

## **DIRUMAH MAKAN MADUKANIL BERBASIS WEB**

**Diajukan sebagai salah satu syarat untuk menyelesaikan studi** 

**Program Diploma**

**Program Studi Rekayasa Perangkat Lunak Aplikasi**

**Fakultas Teknologi Informasi**

**Universitas Teknologi Digital Indonesia**

**Yogyakarta**

**Disusun Oleh RACHMAWATI NIM : 203110036**

**PROGRAM STUDI REKAYASA PERANGKAT LUNAK APLIKASI PROGRAM DIPLOMA TIGA FAKULTAS TEKNOLOGI INFORMASI UNIVERSITAS TEKNOLOGI DIGITAL INDONESIA YOGYAKARTA**

**2023**

## HALAMAN PERSETUJUAN **TUGAS AKHIR**

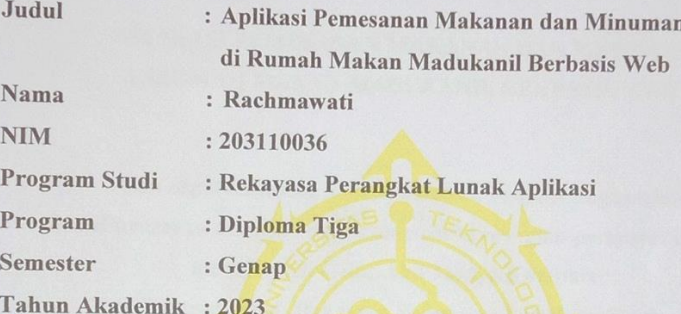

Telah diperiksa dan disetujui untuk diujikan di hadapan Dewan Penguji Tugas Akhir

Yogyakarta, 17 Juli 2023

Dosen-Pembigrbing,

Cosmas Haryawan, S.TP., S.Kom., M.Cs.

NIP/NPP. 051150

#### **HALAMAN PENGESAHAN**

#### **TUGAS AKHIR**

### APLIKASI PEMESANAN MAKANAN DAN MINUMAN DIRUMAH MAKAN MADUKANIL BERBASIS WEB

Telah dipertahankan di depan Dewan Penguji Tugas Akhir dan dinyatakan diterima untuk memenuhi sebagian persyaratan guna memperoleh Gelar Ahli Madya Komputer Program Studi Rekayasa Perangkat Lunak Aplikasi **Fakultas Teknologi Informasi** Universitas Teknologi Digital Indonesia

Yogyakarta

Yogyakarta, 31 Juli 2023

Dewan Penguji

1. Ir. Sudarmanto, M.T. (Ketua)

2. Adi Kusjani, S.T., M.Eng. (Sekretaris)

**NIDN** 0012116401 0515067501

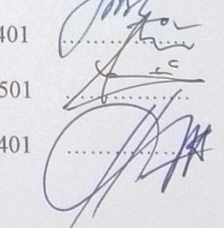

Tandatangan

3. Cosmas Haryawan, S.TP., S.Kom., M.Cs. (Anggota) 0519067401

Mengetahui

Ketua Program Studi Rekayasa Perangkat Lunak Aplikasi

怔 Fx. Henry Nugroho, S.T., M.Cs. NIP: 198001212005011001

iii

#### PERNYATAAN KEASLIAN TUGAS AKHIR

Dengan ini saya menyatakan bahwa naskah tugas akhir ini belum pernah diajukan untuk memperoleh gelar Ahli Madya Komputer di suatu Perguruan Tinggi, dan sepanjang pengetahuan saya tidak terdapat karya atau pendapat yang pernah ditulis atau diterbitkan oleh orang lain, kecuali yang secara sah diacu dalam naskah ini dan disebutkan dalam daftar pustaka.

Yogyakarta, 17 Juli 2023

Rachmawati

NIM: 203110036

#### **HALAMAN PERSEMBAHAN**

<span id="page-5-0"></span>Alhamdulillah, penulis menyampaikan puji dan syukur atas kehadirat Allah SWT yang telah memberikan rahmat dan karunia-Nya, sehingga penulis diberikan kesempatan untuk menyelesaikan Tugas Akhir yang berjudul "Aplikasi Pemesanan Makanan dan Minuman di Rumah Makan Madukanil Berbasis Web". Tugas akhir ini digunakan untuk memenuhi syarat untuk menyelesaikan Program Diploma III pada jurusan Rekayasa Perangkat Lunak Aplikasi. Oleh karena itu penulis mengucapkan terimakasih kepada :

- 1. Allah SWT yang telah melimpahkan rahmat dan nikmat-Nya sehingga dapat menyelesaikan proyek akhir ini.
- 2. Keluarga, ibu, bapak, kakak, yang telah memberikan doa dan dukungan selama ini hingga dapat menyelesaikan proyek akhir ini.
- 3. Bapak dan Ibu Dosen Universitas Teknologi Yogyakarta yang selama saya kuliah selalu memberikan ilmu yang begitu banyak, serta selalu menuntun, mengarahkan, dan mendukung agar saya menjadi lebih baik. Terimakasih banyak kepada Bapak dan Ibu Dosen atas jasa kalian yang nantinya tidak akan pernah saya lupakan.
- 4. Teman-teman seperjuangan saya yang telah memberikan motivasi, dukungan dan doa dalam dalam menyelesaikan Tugas Akhir ini.
- 5. Sahabat saya Putri, Kismi dan Pasan yang telah membantu dan memberikan motivasi serta semangat dalam menyelesaikan Tugas Akhir ini.

### **HALAMAN MOTTO**

<span id="page-6-0"></span>*"Sesungguhnya beserta kesulitan ada kemudahan"*

#### **(QS. Al-Insyirah:5)**

*"Balas dendam terbaik adalah menjadikan dirimu lebih baik"*

### **(Ali bin Abi Thalib)**

*"Dan jika mereka berpaling, maka ketahuilah bahwa sesungguhnya Allah pelindungmu. Dia adalah sebaik-baik pelindung dan sebaik-baik penolong."*

## **( QS. Al-Anfal:40)**

*"Jangan menyerah saat doa-doamu belum terjawab. Jika kamu mampu bersabar, Allah mampu memberikan lebih dari apa yang kamu minta."*

## **(Assyiria)**

*"Kehidupan adalah perjalanan, bukan tujuan akhir. Jadi nikmatilah prosesnya dan berusahalah semampumu untuk mendapatkan tujuan akhir yang diinginkan."*

**(Assyiria)**

#### **KATA PENGANTAR**

<span id="page-7-0"></span>Segala puji syukur kehadirat Allah SWT yang telah senantiasa melimpahkan rahmat, nikmat serta hidayah-Nya. Alhamdulillah, penulis menyampaikan puji dan syukur atas kehadirat Allah SWT yang telah memberikan rahmat dan karunia-Nya, sehingga penulis diberikan kesempatan untuk menyelesaikan Tugas Akhir yang berjudul "Aplikasi Pemesanan Makanan dan Minuman di Rumah Makan Madukanil Berbasis Web". Tugas akhir ini digunakan untuk memenuhi syarat untuk menyelesaikan Program Diploma III pada jurusan Rekayasa Perangkat Lunak Aplikasi. Oleh karena itu, penulis mengucapkan terimakasih kepada :

- 1. Bapak Ir. Totok Suprawoto, M.M., M.T., selaku Rektor Universitas Teknologi Digital Indonesia.
- 2. Bapak Fx. Henry Nugroho, S.T.,M.Cs. selaku Ketua Program Studi Rekayasa Perangkat Lunak Aplikasi, Universitas Teknologi Digital Indonesia.
- 3. Bapak Cosmas Haryawan, S.TP., S.Kom., M.Cs selaku dosen pembimbing yang telah memberikan bimbingan selama pengerjaan Proyek Akhir.
- 4. Seluruh Dosen dan Staff Karyawan yang ada di lingkungan Universitas Teknologi Digital Indonesia yang telah memberikan ilmu yang bermanfaat selama penulis kuliah di Universitas Teknologi Digital Indonesia.

Akhirnya penulis pun menyadari sepenuhnya bahwa tugas akhir ini masih jauh dari kesempurnaan. Penulis meminta maaf apabila terdapat kesalahan yang disengaja maupun tidak sengaja yang terdapat dalam tugas akhir ini. Maka dari itu, penulis menerima kritik dan saran yang membangun hasil lebih baik dimasa mendatang dan semoga tugas akhir ini dapat diambil manfaatnya. Aamiin.

## **DAFTAR ISI**

<span id="page-8-0"></span>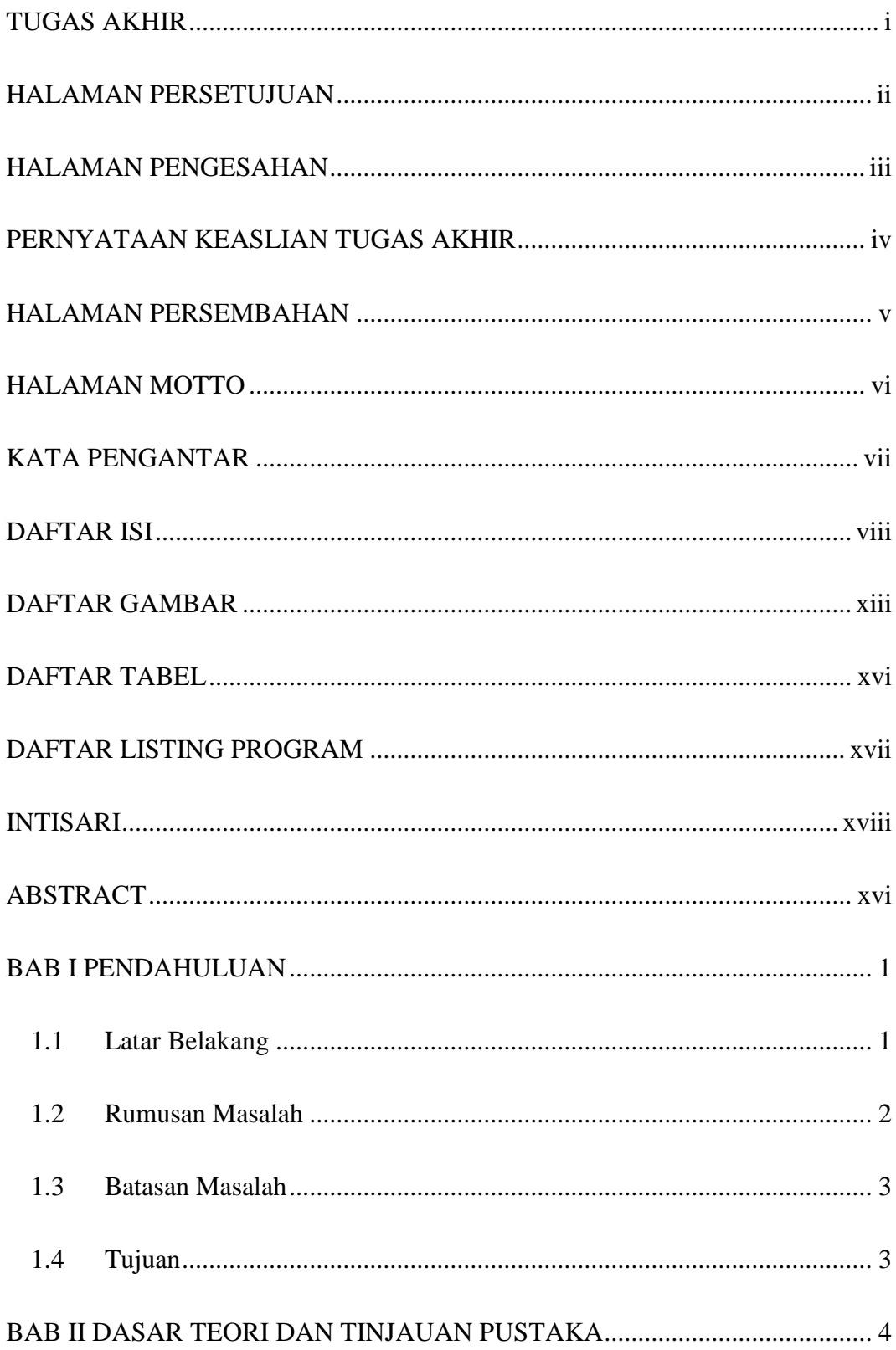

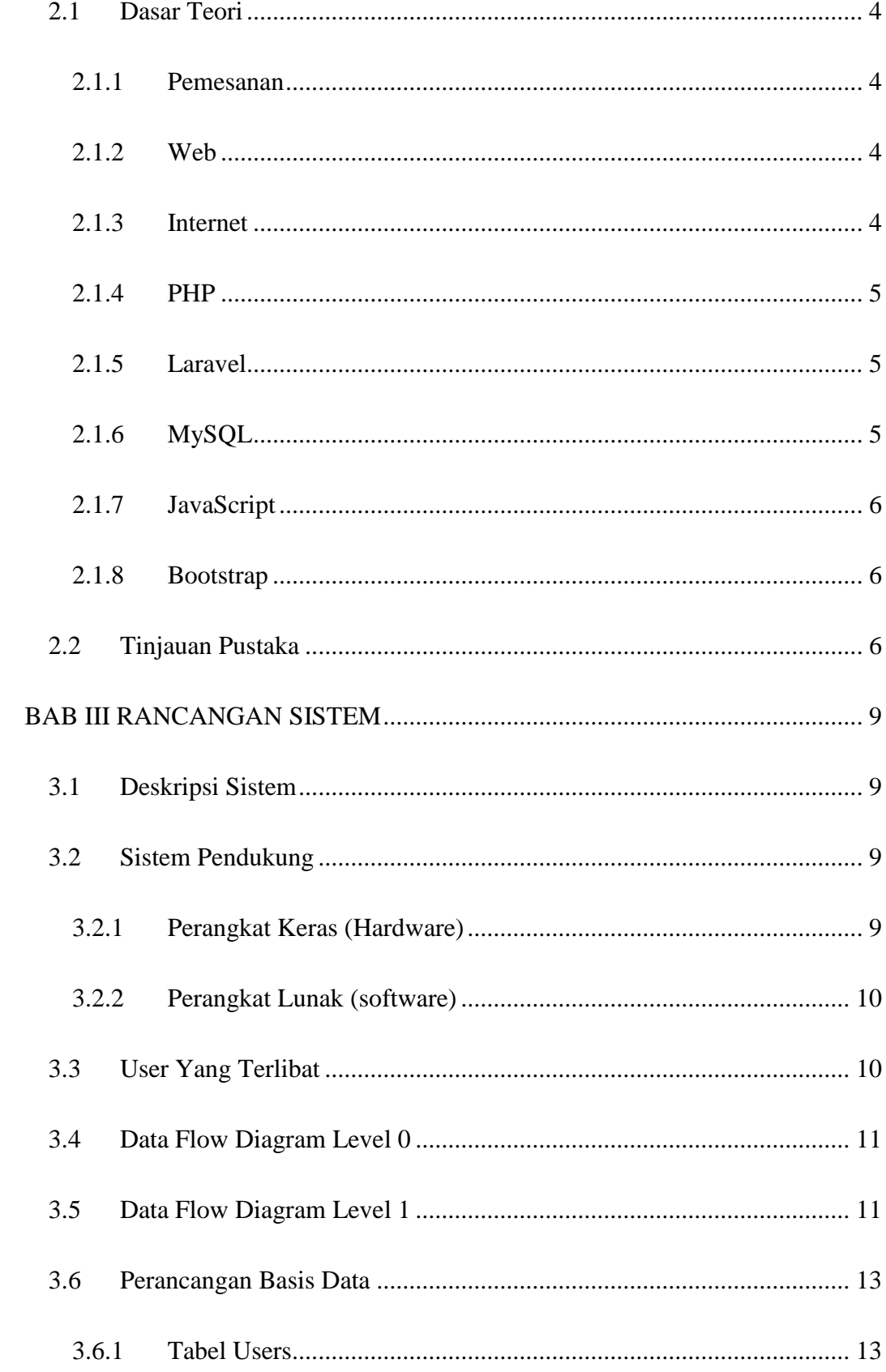

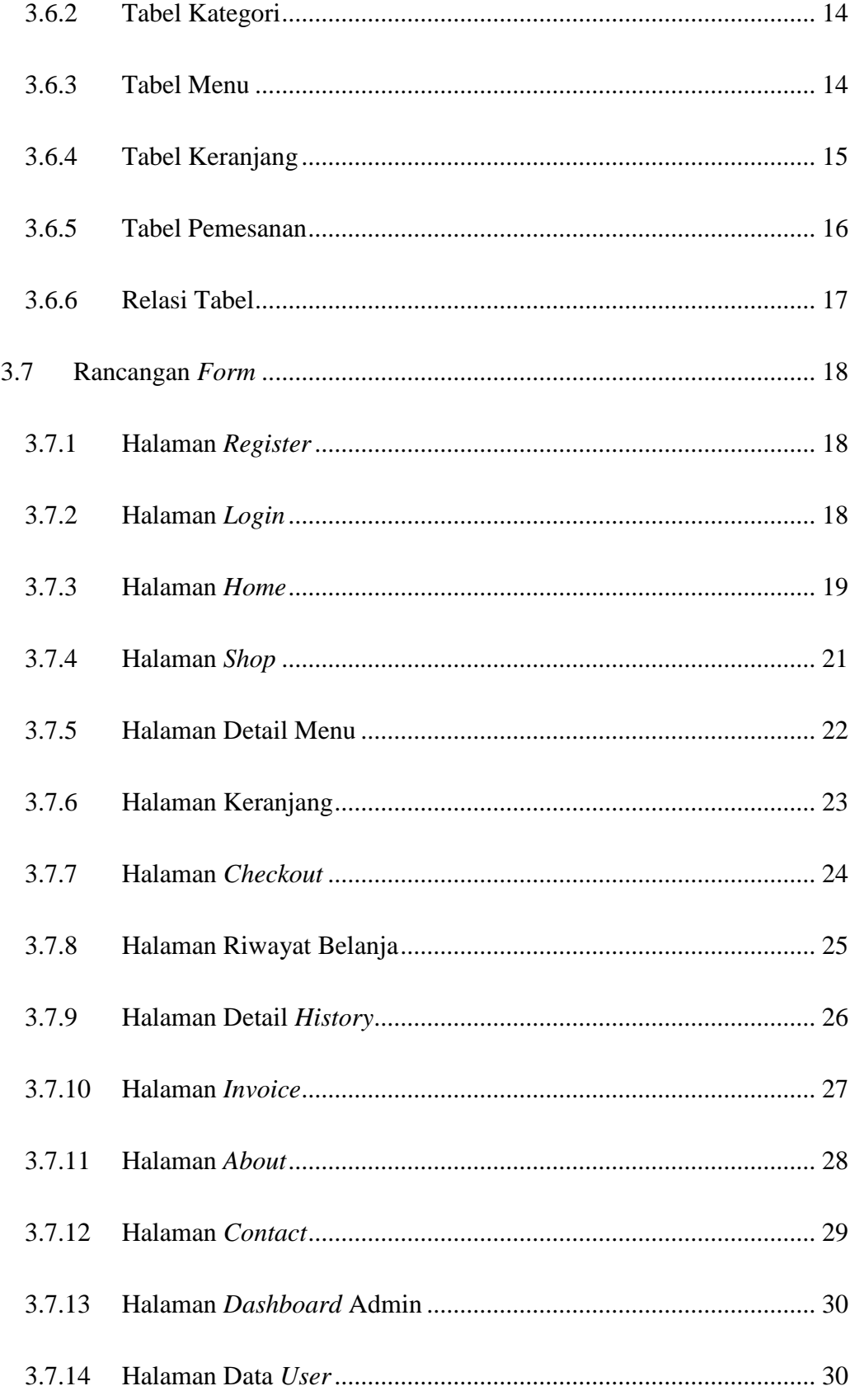

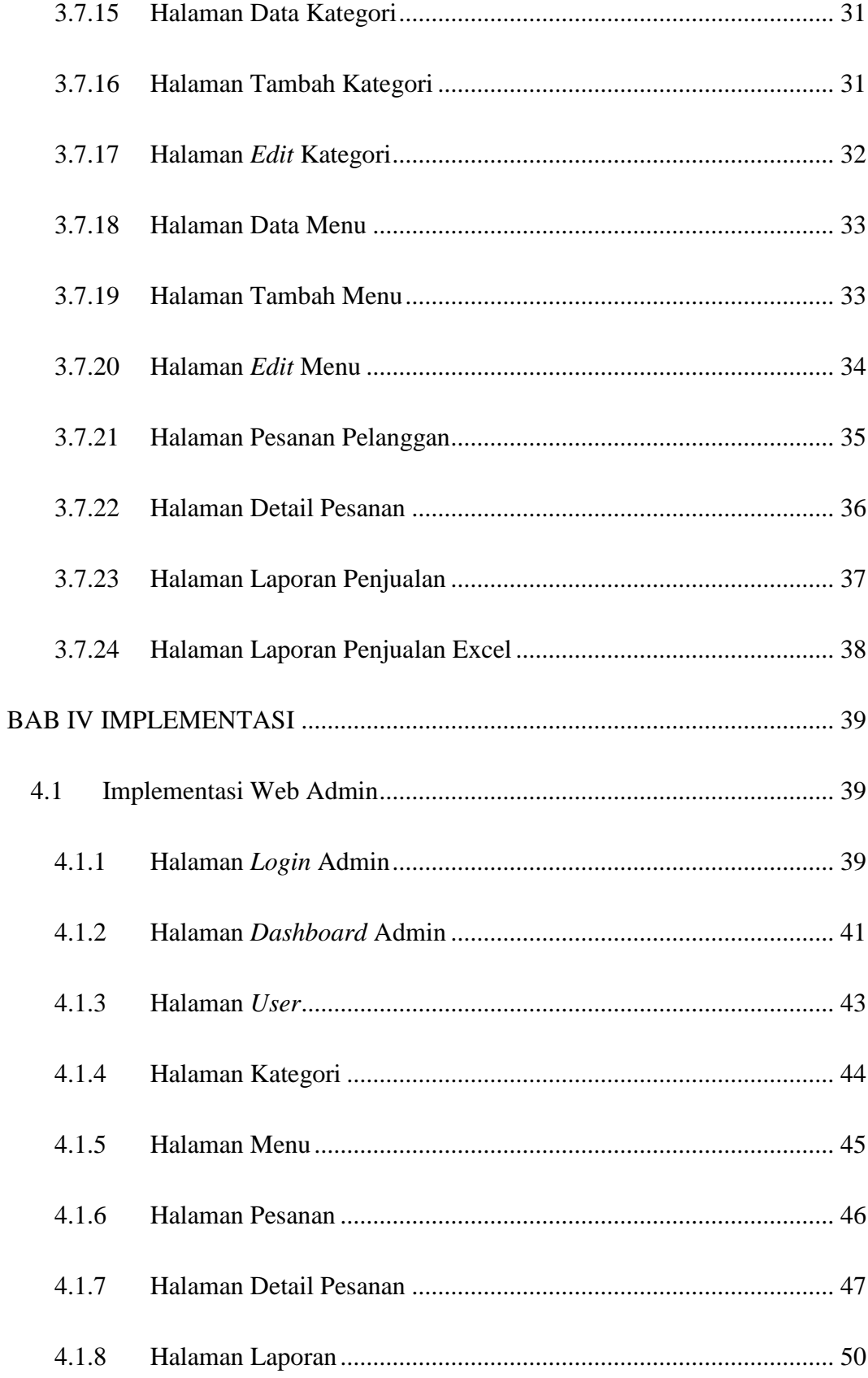

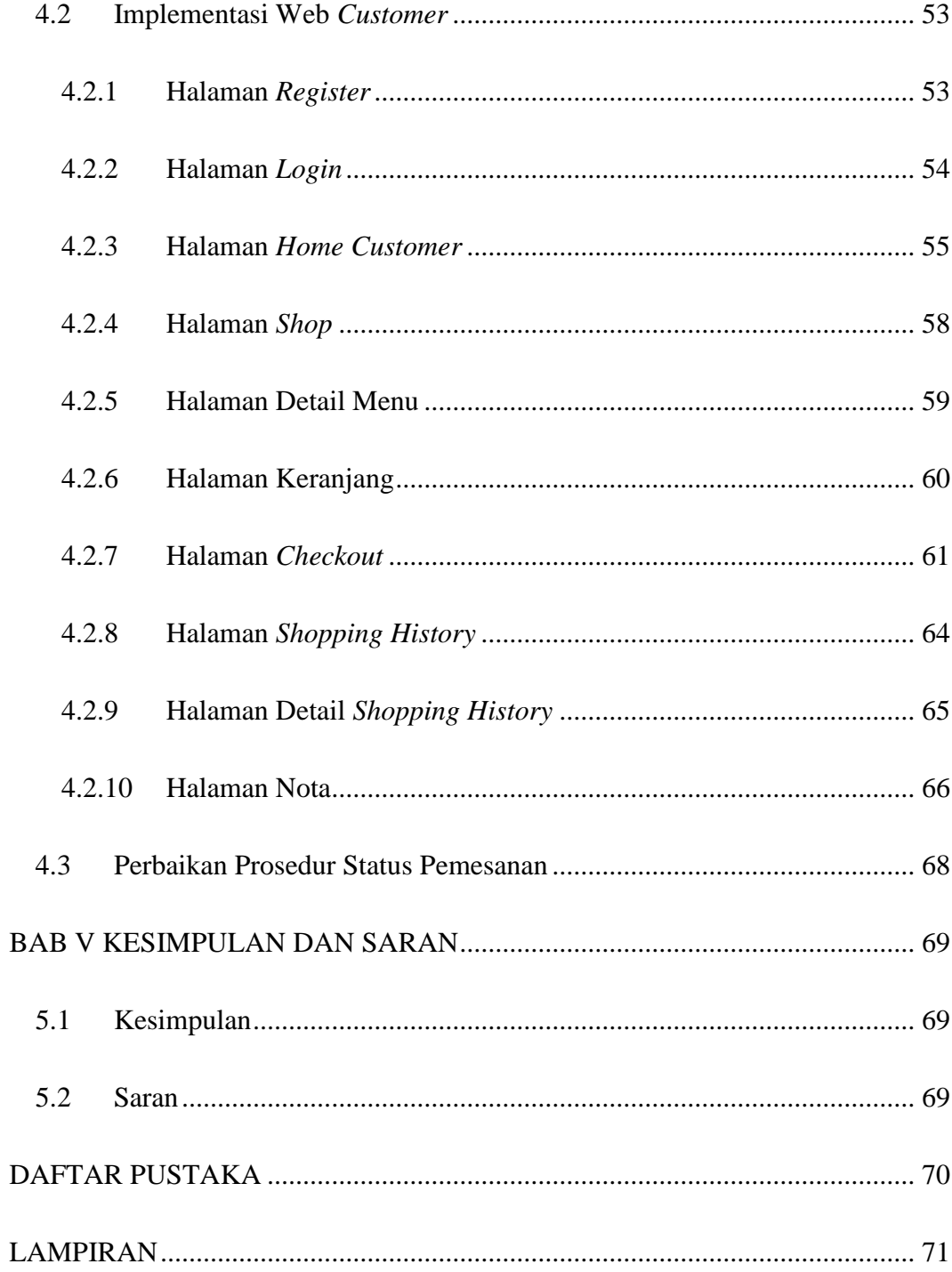

## **DAFTAR GAMBAR**

<span id="page-13-0"></span>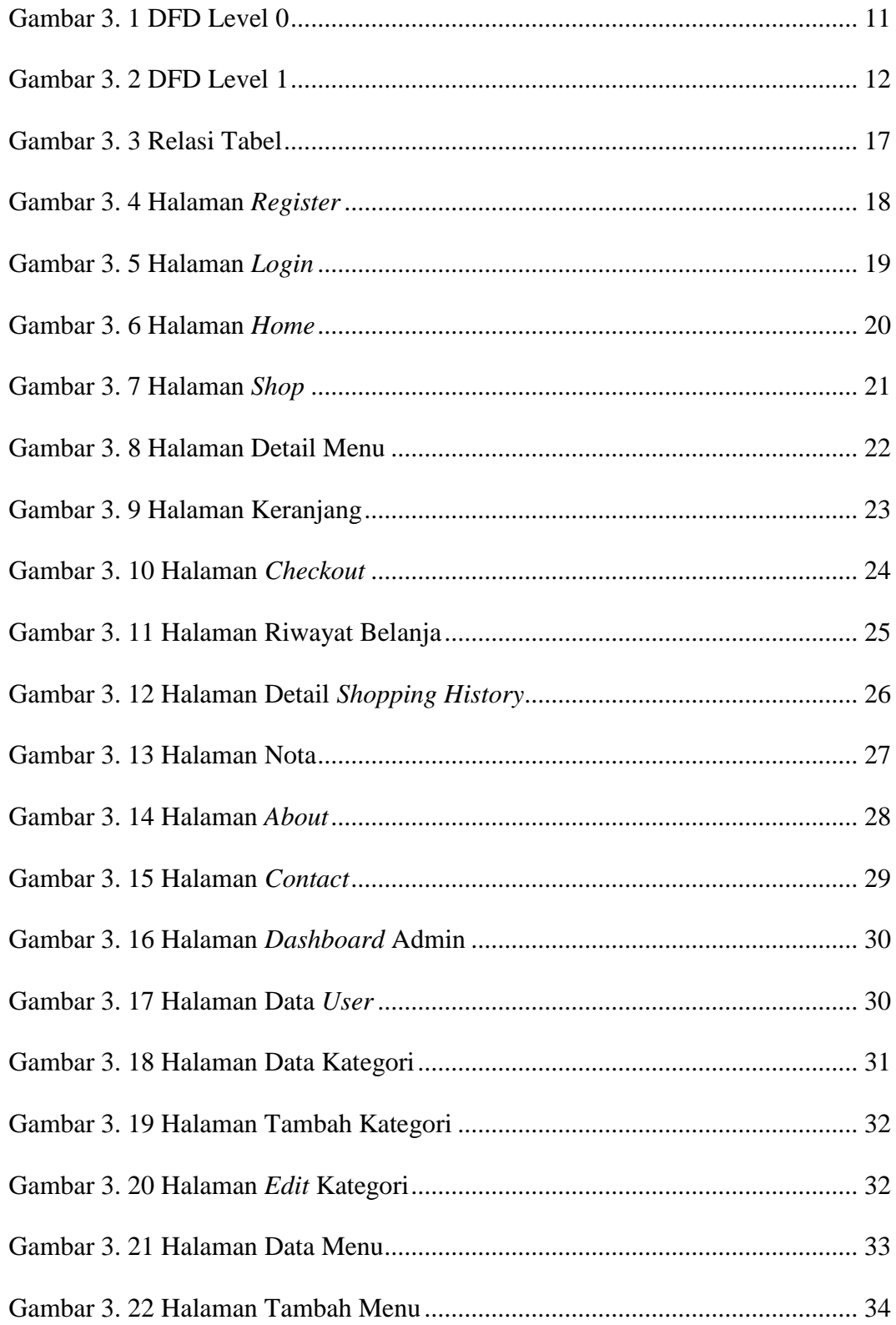

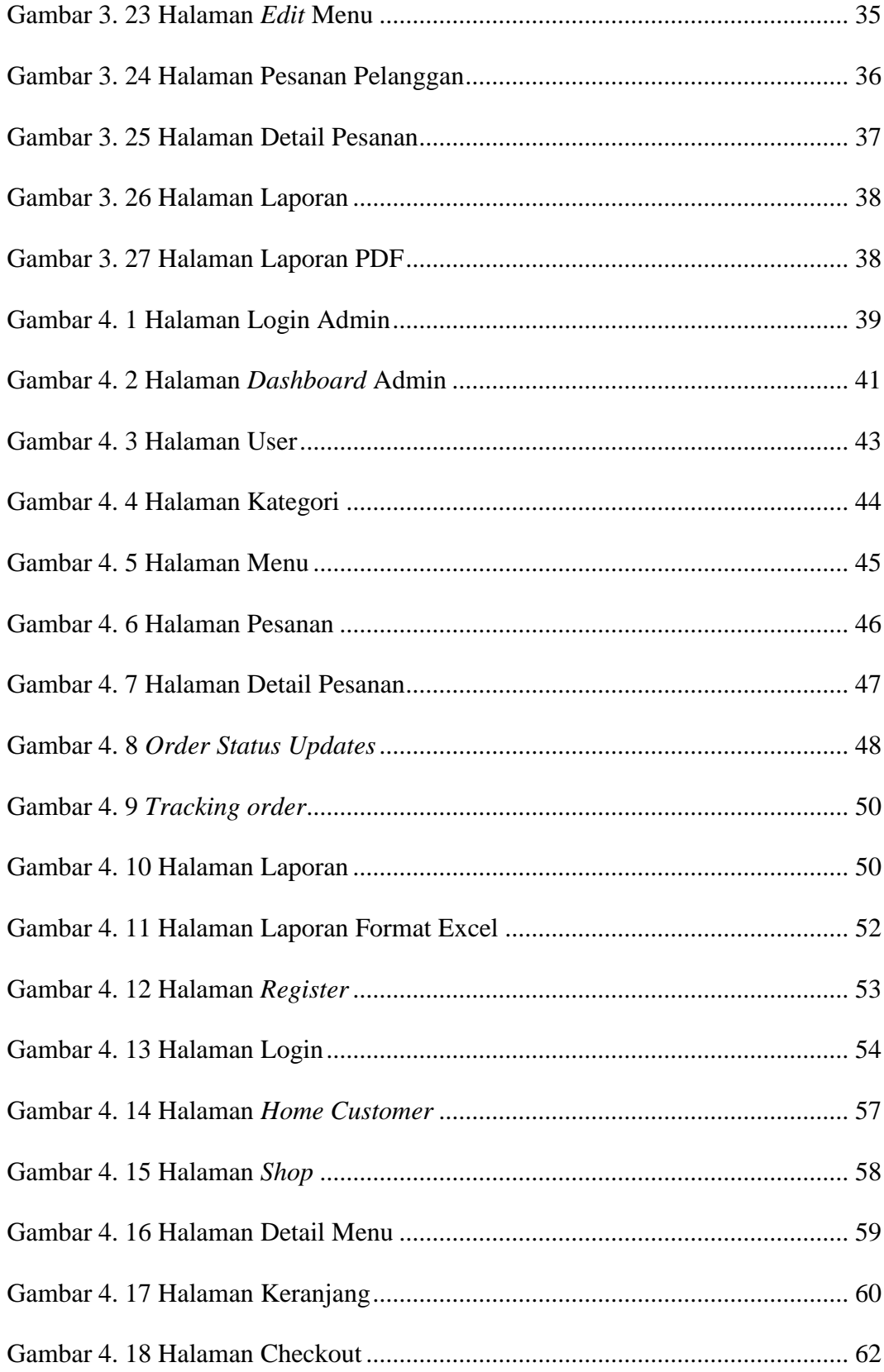

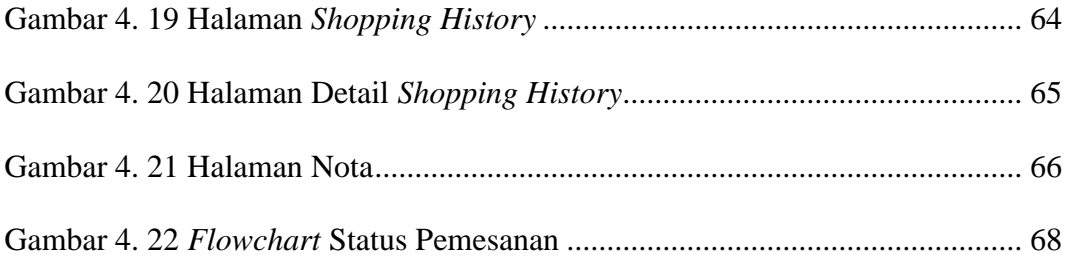

## **DAFTAR TABEL**

<span id="page-16-0"></span>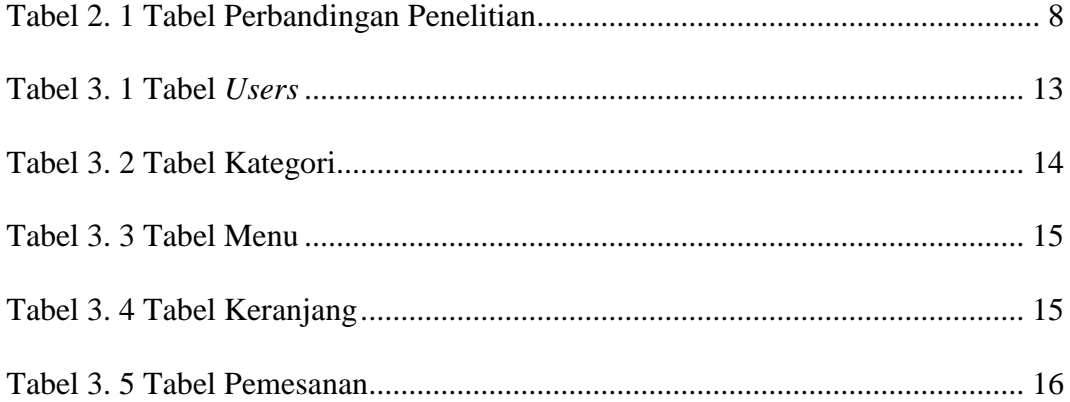

## **DAFTAR LISTING PROGRAM**

<span id="page-17-0"></span>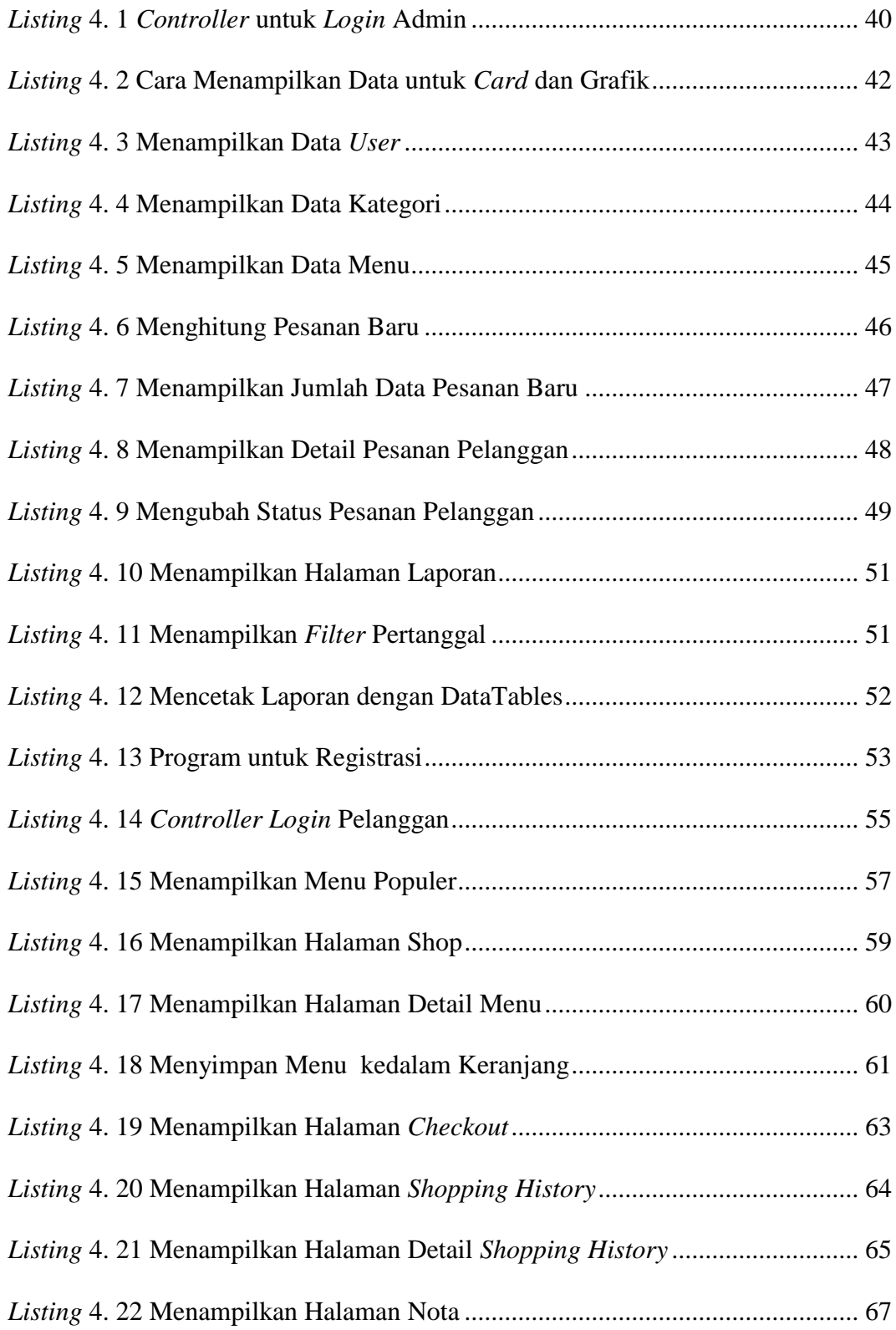

#### **INTISARI**

<span id="page-18-0"></span>Seiring dengan pesatnya perkembangan teknologi informasi dan makin sibuknya masyarakat pada era modern ini, kebutuhan akan kemudahan dan kecepatan dalam melakukan berbagai aktivitas semakin meningkat. Salah satu contohnya adalah proses pemesanan makanan di restoran. Pelanggan seringkali menghabiskan banyak waktu hanya untuk memesan makanan, mulai dari menunggu pelayan mencatat pesanan hingga pesanan tersebut sampai pada petugas masak.

Permasalahan ini juga terjadi di rumah makan madukanil, yaitu sebuah rumah makan yang menyediakan beragam menu makanan dan minuman. Proses pemesanan yang memakan waktu lama disebabkan oleh antrian yang panjang. Selain itu, pencatatan transaksi juga dilakukan secara manual menggunakan kertas dan buku besar, menyulitkan dalam pembuatan laporan karena harus mencatat satu per satu.

Berdasarkan permasalahan tersebut, rumah makan madukanil sangat membutuhkan solusi yang efektif. Maka teknologi sistem informasi berupa web dan internet perlu diterapkan agar dapat diakses dari jarak jauh melalui berbagai perangkat seperti laptop, smartphone, atau tablet, Aplikasi ini menggunakan bahasa pemrograman PHP dengan frameworknya yaitu laravel dan juga database MySQL untuk menyimpan data. Sehingga dengan aplikasi ini pelanggan dapat memesan menu dari mana saja tanpa harus menunggu lama karena antrean dan admin dalam pengelolaan laporan penjualan menjadi lebih akurat karena tersedia secara otomatis.

**Kata kunci** : Laporan, Laravel, Pemesanan

#### **ABSTRACT**

<span id="page-19-0"></span>Along with the rapid development of information technology and increasingly busy society in this modern era, the need for convenience and speed in carrying out various activities is increasing. One example is the process of ordering food in a restaurant. Customers often spend a lot of time just ordering food, from waiting for the waiter to take the order until the order reaches the cook.

This problem also occurs in the madukanil restaurant, which is a restaurant that provides a variety of food and drink menus. The ordering process takes a long time due to long queues. In addition, the recording of transactions is also done manually using paper and ledgers, making it difficult to make reports because you have to record them one by one.

Based on these problems, madukanil restaurants really need an effective solution. So information system technology in the form of the web and the internet needs to be implemented so that it can be accessed remotely through various devices such as laptops, smartphones or tablets. This application uses the PHP programming language with its framework, namely Laravel and also the MySQL database to store data. So with this application customers can order menus from anywhere without having to wait long because the queue and admin in managing sales reports are more accurate because they are available automatically.

**Keywords** : Reports, Laravel, Order